# Active research on advanced debugging tools

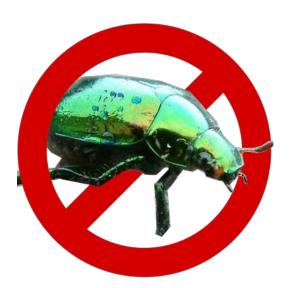

Thomas Dupriez Steven Costiou RMoD Inria Lille - Nord Europe

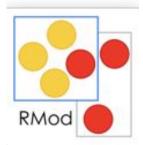

#### Who Are We?

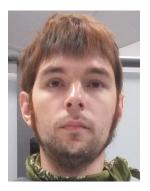

#### **Thomas Dupriez**

**PhD student (1st year)** RMoD University of Lille, Inria Lille Nord Europe

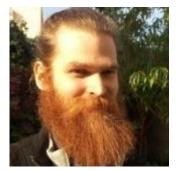

#### **Steven Costiou**

**Researcher** RMoD Inria Lille Nord Europe

- Debuggers are hard to build
- Debuggers are hard to understand and to use
- Lots of tools from research work aim at solving a specific problem

- Debuggers are hard to build
- Debuggers are hard to understand and to use
- Lots of tools from research work aim at solving a specific problem

We want to give you tools to build your own debugging tools!

- Why building your own debugging tools?
  - You need tools for your day-to-day problems
  - You need the right level of abstraction
  - You need to adapt the level of abstraction to the debugging context

- Sindarin
  - An API to interact with the Pharo debugger and to build custom debugging tools
- Applications of Sindarin
  - 1) Scriptable debugger
  - 2) Power Assert
  - 3) Customization of the debugger

#### **Application 1: Scriptable Debugger**

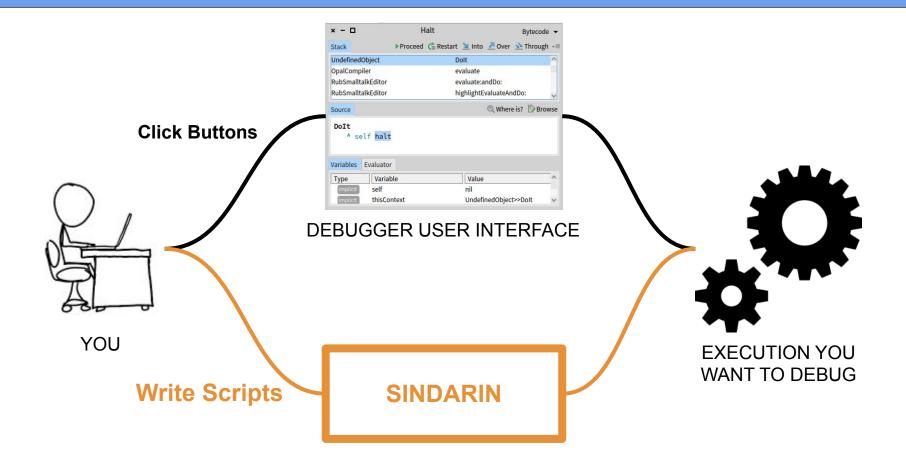

With Sindarin, developers have an alternative way to interact with their debugger: scripting it

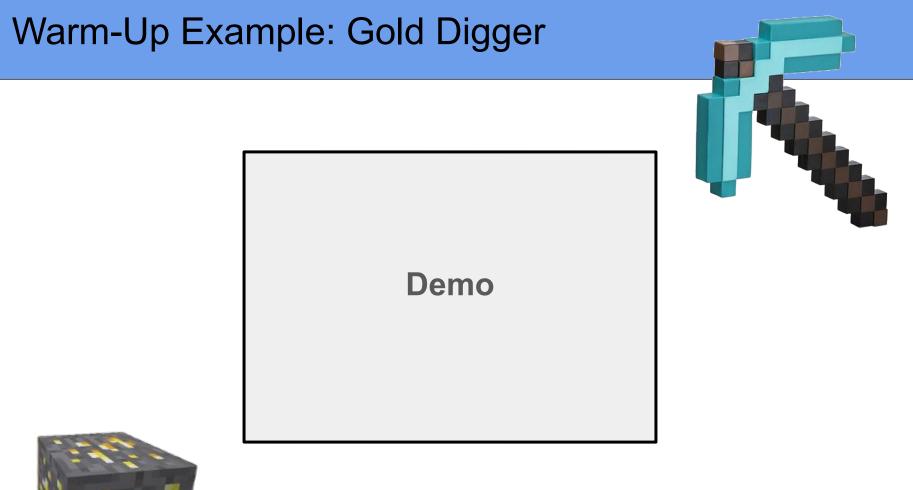

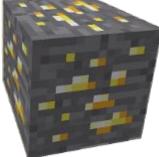

## Warm Up: Gold Digger

1) Manually step (a lot) through the rocks to find the gold

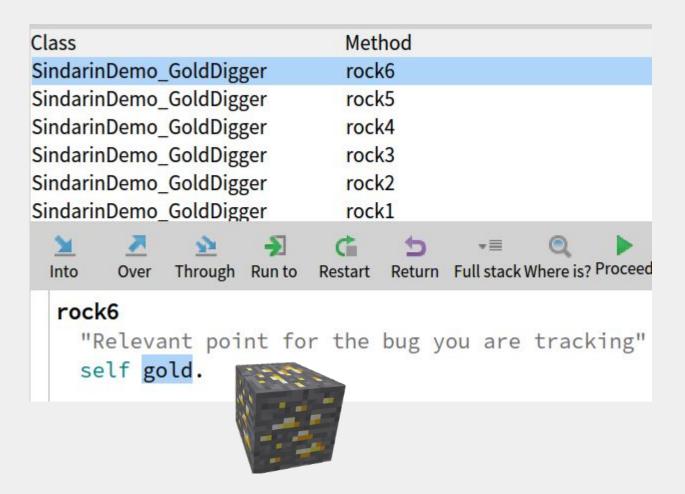

#### Warm Up: Gold Digger

- 1) Manually step (a lot) through the rocks to find the gold
- 2) After restarting the execution, we would like to get back to the gold

| Class                   |                                    |                        |        |              |               | Method                 |  |
|-------------------------|------------------------------------|------------------------|--------|--------------|---------------|------------------------|--|
| SindarinDemo_GoldDigger |                                    |                        |        |              |               | rock                   |  |
| Sindarir<br>Undefin     |                                    | GoldDig<br>ct          | ger    |              | start<br>Dolt |                        |  |
| 1nto                    | <b>Over</b>                        | <u>&gt;</u><br>Through | Run to | C<br>Restart | 5<br>Return   | <b>.</b><br>Full stack |  |
| 1.000                   | (<br>elf ha<br>elf <mark>ro</mark> |                        |        | ?            |               |                        |  |
|                         |                                    |                        |        |              |               |                        |  |

#### Warm Up: Gold Digger

- 1) Manually step (a lot) through the rocks to find the gold
- 2) After restarting the execution, we would like to get back to the gold

DEMO

3) Instead of repeatedly clicking debugger buttons, you can write a Sindarin script to get you back to the gold in an instant

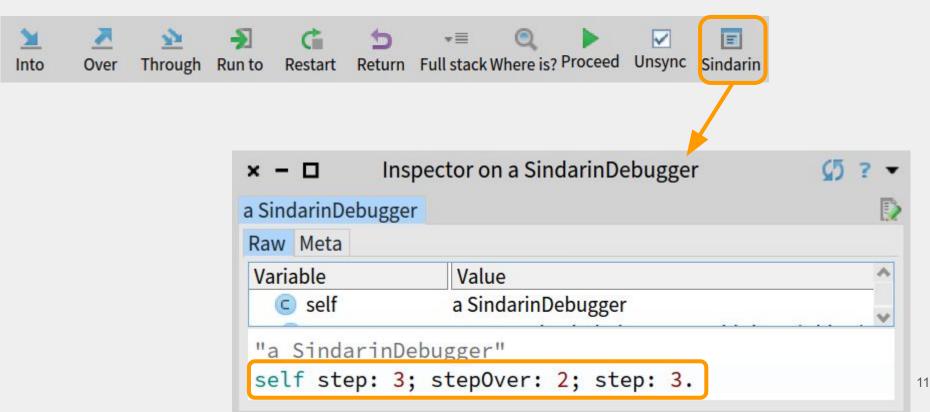

#### The Sindarin API

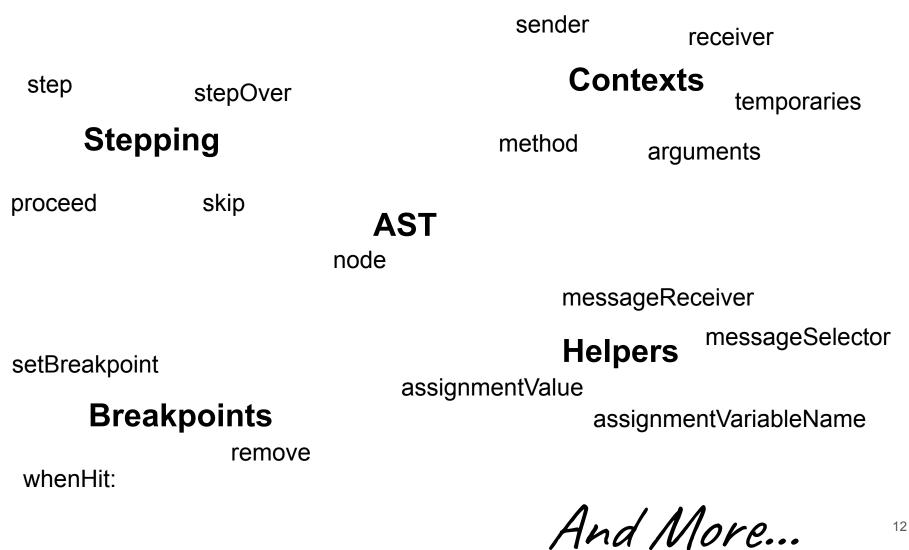

#### Script Example: Step-to-next-Iteration

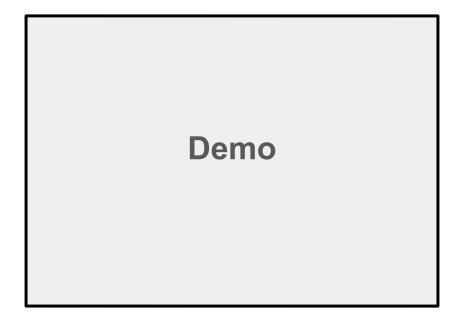

#### Script Example: Step-to-next-Iteration

ctx := self context.
[ self context == ctx ] whileTrue: [ self stepOver ].
[ self receiver isKindOf: Array ] whileTrue: [ self step ].

#### Script Example: Skip-Next-Exception

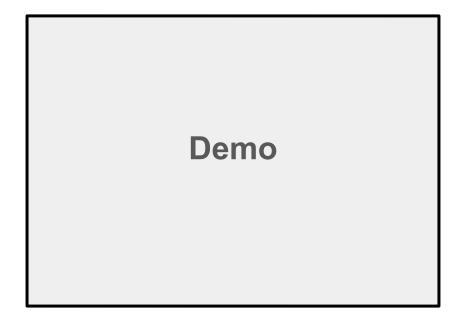

#### Script Example: Skip-Next-Exception

```
[self node isMessage and:
   [(self messageSelector = #signal:) and:
      [ Exception allSubclasses includes: self
   messageReceiver ]]]
      whileFalse: [ self step ].
self skip.
```

#### **Application 2: PowerAssert**

Like #assert: , but records intermediate results, and can replay faulty executions

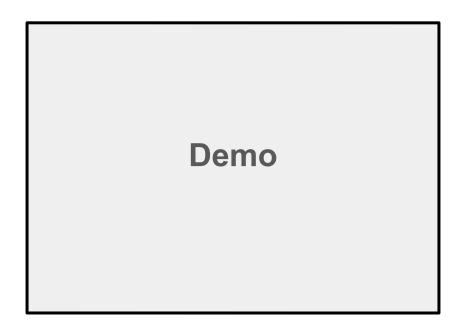

#### **PowerAssert**

AST

with

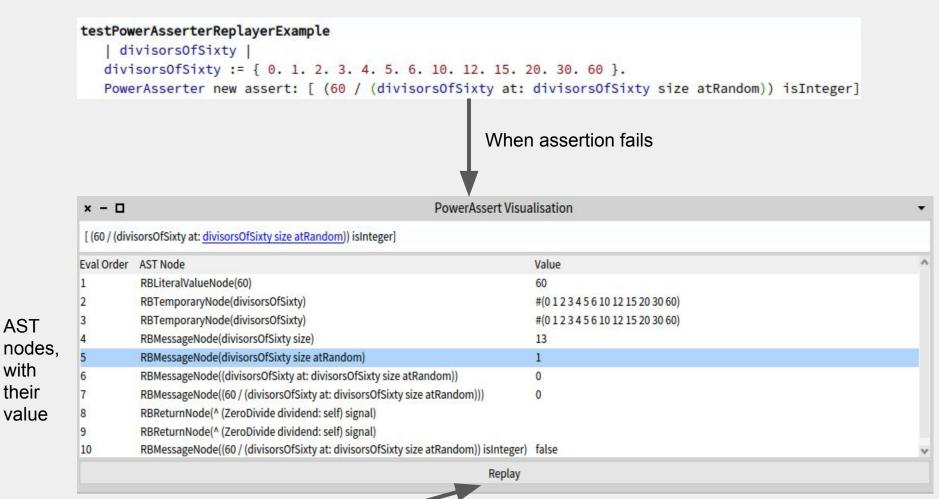

#### Replay faulty execution

#### **PowerAssert - Replay**

| × - 🗆                                                           | PowerAssert Replayer              |                                                                                     |                                                        |                                             |                             |                |
|-----------------------------------------------------------------|-----------------------------------|-------------------------------------------------------------------------------------|--------------------------------------------------------|---------------------------------------------|-----------------------------|----------------|
| [ (60 / (divi                                                   | isorsOfSixty                      | at: divisorsOfSixty                                                                 | size atRandom)) is                                     | Integer ] in Powe                           | rAsserterExar               | mples>>testPow |
| [ self value                                                    | e. Processor                      | terminateActive]i                                                                   | n BlockClosure>>r                                      | ewProcess                                   |                             |                |
| Into                                                            | Over                              | Over (Replay)                                                                       | Restart I                                              | Inspect Scriptable Debugger                 |                             | Inspect Self   |
| dua                                                             | corcOtSivtu                       |                                                                                     |                                                        |                                             |                             |                |
| divis<br>Powe                                                   | erAsserter n                      | <br>= { 0. 1. 2. 3. 4. 5. 6. 1<br>new assert: [ (60 / (di                           | ivisorsOfSixty at: <u>d</u>                            | ivisorsOfSixty siz                          | <u>e</u> atRandom))         | ) isInteger]   |
| divis<br>Powe                                                   | orsOfSixty :<br>erAsserter n      | = { 0. 1. 2. 3. 4. 5. 6. 1                                                          |                                                        | ivisorsOfSixty siz                          | <u>e</u> atRandom))         | isInteger]     |
| divis<br>Powe<br>Value Stac                                     | orsOfSixty :<br>erAsserter n      | = { 0. 1. 2. 3. 4. 5. 6. 1<br>new assert: [ (60 / (di                               | ivisorsOfSixty at: <u>d</u>                            | ivisorsOfSixty siz                          | <u>e</u> atRandom))<br>Meta | isInteger]     |
| divis<br>Powe<br>Value Stac<br>#(0 1 2 3 4<br>60<br>#(0 1 2 3 4 | orsOfSixty :<br>erAsserter n<br>k | = { 0. 1. 2. 3. 4. 5. 6. 1<br>new assert: [ (60 / (di<br>5 20 30 60)<br>5 20 30 60) | ivisorsOfSixty at: <u>d</u><br>Replay<br>Raw<br>Variab | ivisorsOfSixty siz<br>value:<br>Breakpoints | 1                           |                |

#### Over (Replay)

| × - 🗆                                         | PowerAssert Replayer |                                                                    |                |               |                             |              | -                |
|-----------------------------------------------|----------------------|--------------------------------------------------------------------|----------------|---------------|-----------------------------|--------------|------------------|
| [ (60 / (divi                                 | sorsOfSixty          | at: divisorsOfSixty                                                | size atRandom  | ı)) isl       | nteger] in Powe             | rAsserterExa | mples>>testPower |
| [ self value                                  | . Processo           | r terminateActive ] in                                             | n BlockClosure | >>ne          | wProcess                    |              |                  |
| Into                                          | Over                 | Over (Replay)                                                      | Restart        | Ir            | Inspect Scriptable Debugger |              | Inspect Self     |
| divis                                         |                      | / <br>= { 0. 1. 2. 3. 4. 5. 6. 1<br>new assert: [ (60 / <u>(di</u> |                |               |                             | e atRandom)  | ) isInteger]     |
| Value Stack                                   |                      |                                                                    | Rep            | Replay value: |                             |              |                  |
| #(0 1 2 3 4 5 6 10 12 15 20 30 60)            |                      |                                                                    | Ra             | aw            | Breakpoints                 | Meta         |                  |
| 60<br>#(0 1 2 3 4 5 6 10 12 15 20 30 60)<br>1 |                      | Var                                                                | Variable       |               | Value                       |              |                  |
|                                               |                      |                                                                    | Σ self         |               | 0                           |              |                  |

DEN10

#### PowerAssert

#### Sindarin Script performing the recording:

```
dbg := SindarinDebugger debug: aBlock.
evaluationData := OrderedCollection new.
blockNode := dbg context closure sourceNode.
[dbg currentNode == blockNode] whileFalse: [
  node := dbg currentNode.
  dbg stepOver.
  evaluationData add: {node. dbg context top}.
].
^ evaluationData.
```

#### Other Neat Things One Can Do With Sindarin

- Step until a temporary variable with a given name is assigned a new value
- Step until the current context returns
- Record all messages being sent to a given object during an execution
- Step two similar (but not exactly identical) executions until they diverge

And More ...

#### **Application 3: Customization of the Debugger**

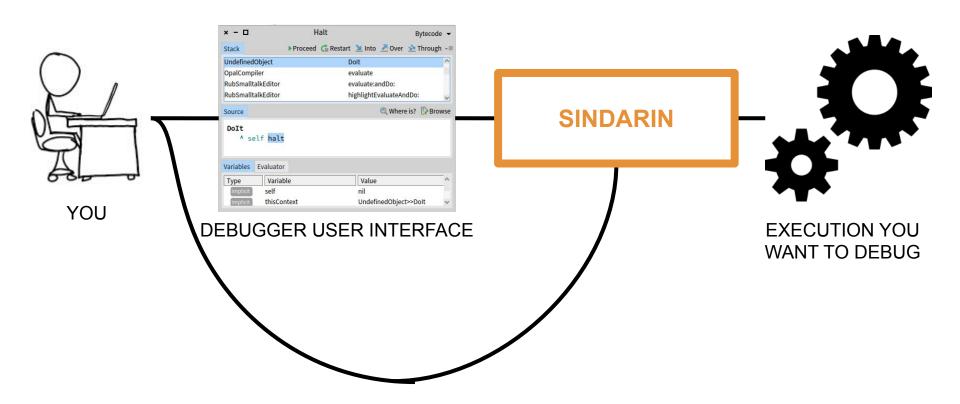

#### Customization of the Debugger

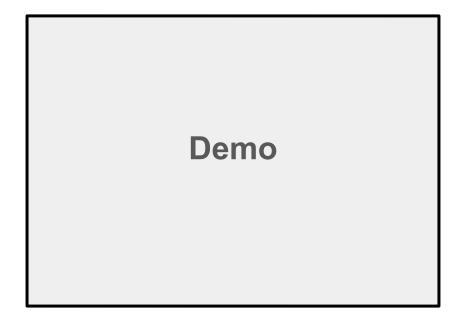

#### **Customization of the Debugger**

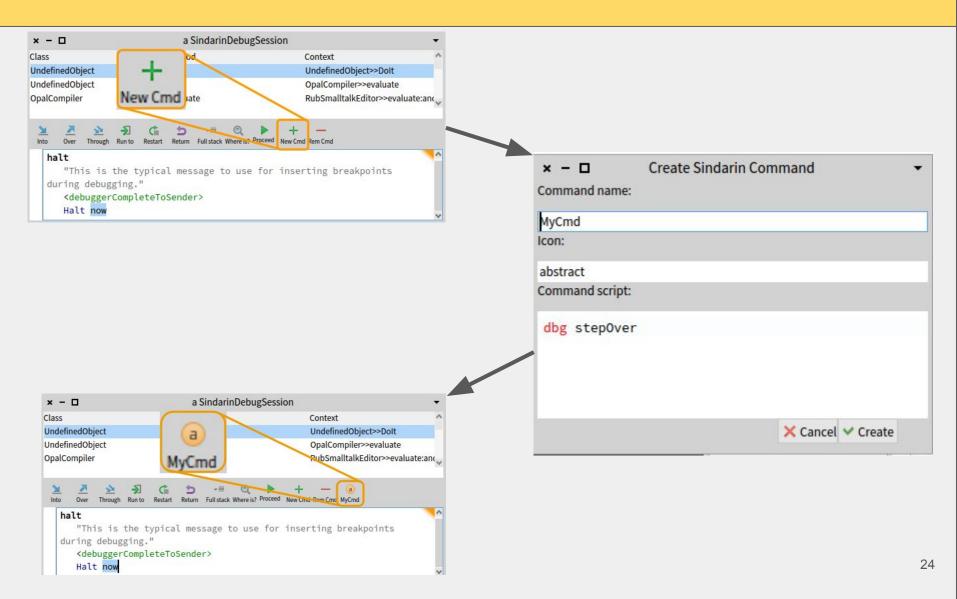

#### Planned

• Debugger recording the operations you perform and offering them to you as a Sindarin script later

 Sindarin API offering Object-Centric Debugging operations, like #haltOnCall, #haltOnWrite...

• Wishes? Come talk to us!

#### Thank you! Questions?

Get it

on

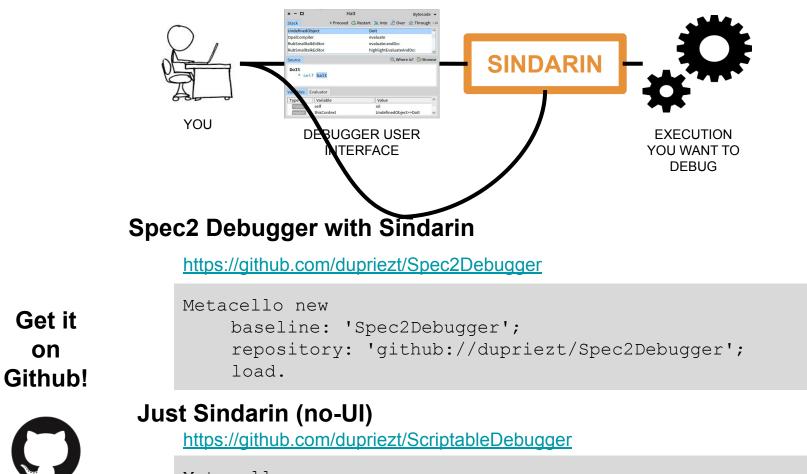

```
Metacello new
    baseline: 'Sindarin';
    repository: 'github://dupriezt/ScriptableDebugger';
    load.
```